AutoCAD Activador

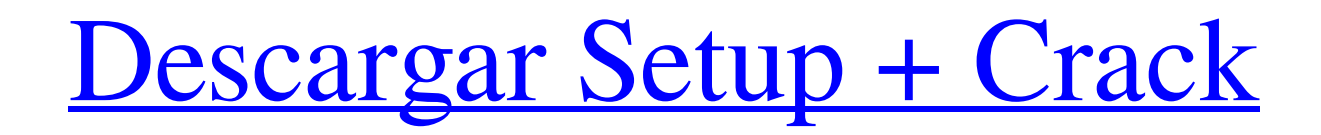

AutoCAD es la aplicación de software CAD más utilizada en el mundo, con más de 12 millones de usuarios activos. También es el software CAD mejor clasificado del mercado, según Gartner. Fue elegido como la elección n.º 1 tanto para Proyecto del año como para Producto más innovador del año en el informe Forrester Wave™: CAD & PLM Software, Q3 2018. Según el informe de Forrester Wave, "Si bien el software CAD se ha utilizado tradicionalmente para

construir dispositivos mecánicos, ha evolucionado para abordar las crecientes necesidades del mundo digital, donde se usa ampliamente para diseñar todo, desde sitios web hasta cursos educativos y oficinas completas. " En la actualidad, más del 75 % de las empresas de Fortune 500 utilizan AutoCAD, y casi la mitad de estas empresas confían en AutoCAD para impulsar la mayoría de sus procesos comerciales, según una encuesta de Forrester. Cómo funciona

AutoCAD AutoCAD le permite crear y administrar dibujos en una variedad de formatos de software diferentes, incluidos DWG y DXF, pero hoy en día, se usa más comúnmente para producir dibujos en 2D y generar archivos DWF para impresión en 3D. El proceso de dibujo se puede dividir en cuatro etapas: Planificación: la etapa de preparación es donde resuelve todos los detalles sobre el proyecto, incluidas las herramientas que usará y el tamaño de sus dibujos. Redacción: en esta etapa, genera un modelo de estructura alámbrica del proyecto, que se puede utilizar para visualizar el trabajo que debe realizar. Renderizado: una vez que haya creado su modelo, puede usar técnicas avanzadas de visualización y sombreado para

darle una representación precisa de la apariencia del proyecto. Posprocesamiento: esta es la etapa final en la que obtiene un dibujo terminado que puede imprimir y distribuir. Puede iniciar AutoCAD desde el menú de inicio de su computadora, pero también puede usar el entorno de desarrollo integrado (IDE) de AutoCAD para diseñar y trabajar en documentos. Puede editar archivos DWF con el editor DWG de AutoCAD, y puede exportarlos y enviarlos directamente a su impresora.Para enviar y recibir archivos DWG, puede utilizar el software gratuito eCADLive (disponible en el

## sitio web de Autodesk). Ventajas de AutoCAD Debido a que AutoCAD es una aplicación de escritorio, no necesita

**AutoCAD Crack + Keygen para (LifeTime)**

AutoCAD puede leer y escribir la mayoría de los demás formatos CAD, incluidos 3D Studio MAX y CATIA de Intergraph, así como la mayoría de los demás formatos comerciales como dGN, DWG, CGM, DGN, DWF y formatos 2D de AutoCAD como DXF. Ver también AutoCAD R14 autodesk Autodesk 360 (anteriormente SkyCAD)

Referencias Otras lecturas enlaces externos Categoría:Software de diseño asistido por computadora Categoría:AutoCADQ: cómo obtener el valor de la última columna en mysql quiero obtener el valor de la última columna pero no puedo hacerlo. estoy usando el marco de codeigniter esta es mi consulta SELECCIONA `page\_id` DESDE `user\_footer` DONDE `user\_id`=".\$user\_id." ORDEN POR `creado` DESC LIMIT 1"; pero no puedo hacerlo, esta es mi tabla: A: Necesitas usar ROW\_NUMBER() SELECCIONE `page\_id` DE (SELECCIONE `page\_id`, ROW\_NUMBER()

OVER(ORDER BY `created` DESC) COMO 'order\_no' DESDE `user\_footer` DONDE `id\_usuario`=".\$id\_usuario." ) páginas AS DONDE `order\_no`=1; P:  $i$ Es esto un error en ASP.Net MVC 3? Tengo un problema con la generación de URL usando ActionResult en ASP.Net MVC 3. Tengo una vista fuertemente tipada que se ve así: @modelo ABC @Html.ActionLink(Modelo.Título, "Índice", "Inicio", nuevo {categoría = Modelo.Categoría, año = Modelo.Año}, nulo) Sin embargo, cuando genero el enlace, la URL generada se ve así: Lo que obviamente provoca una excepción en tiempo de

## ejecución porque 112fdf883e

**AutoCAD Activacion For PC [2022]**

1. Ir al menú principal 2. Ejecute Autocad y escriba "borrar todo" 3. Guarda el Autocad Si no instaló el software primero, es posible que esto no funcione. Los contaminantes orgánicos persistentes (COP) son sustancias químicas tóxicas, duraderas y resistentes a los procesos convencionales de gestión de residuos. Son liberados por actividades industriales, incluida la agricultura, la producción de pesticidas y el uso de plásticos. Existe una gran probabilidad de que algunas

de estas sustancias químicas se introduzcan en nuestros alimentos, lo que provocará efectos nocivos para la salud.

Desafortunadamente, las personas están expuestas a estos contaminantes en su vida diaria de diferentes maneras, incluidos los alimentos que comen y el aire que respiran. La mayoría de los COP se pueden encontrar en los lípidos (grasas) de los alimentos y se cree que se transfieren y almacenan en el tejido adiposo (grasa) y el músculo humanos. Los COP son lipofílicos y, por lo tanto, potencialmente pueden absorberse y almacenarse en el cuerpo. Los COP

relacionados con los lípidos se han asociado con enfermedades, específicamente cánceres y trastornos endocrinos. entrevistado en su investigación en curso sobre la interferencia rusa en las elecciones de 2016. Según un memorando del representante Adam Schiff, demócrata por California, que se hizo público, Hicks le dijo al comité que el presidente Donald Trump le ordenó que mintiera a los comités del Congreso sobre una conversación que tuvo con su hijo, Donald Trump, Jr., en la campaña presidencial de 2016. The Post informó que ella también testificará en la investigación

sobre el exasesor de seguridad nacional Michael Flynn. El presidente del Comité de Inteligencia de la Cámara de Representantes, Devin Nunes, republicano por California, dijo en un comunicado el viernes que el comité quiere interrogar a Hicks para "avanzar en la investigación" sobre la intromisión rusa, y agregó: "Su cooperación voluntaria y su testimonio han sido cruciales para nuestra comprensión de los eventos de la investigación Trump-Rusia y ella tiene los mismos derechos que cualquier otro testigo". Schiff dijo que la decisión de Hicks de no testificar "no es una determinación de que

haya hecho algo malo. Es una determinación de que está afirmando su derecho constitucional y estatutario a permanecer en silencio". Un portavoz del comité le dijo a NBC News que está "procediendo como si no fuera a testificar". El comité no ha llamado a otros funcionarios de la Casa Blanca a testificar como parte de su investigación. Bienvenido al Jardín Un hombre

**?Que hay de nuevo en AutoCAD?**

## Marcado con AutoLISP: Cree y edite funciones de AutoLISP con la misma

precisión de un entorno de programación. (vídeo: 1:54 min.) El nuevo motor de gráficos admitirá una variedad de formatos, incluidos PDF, GDF, WMF, EMF, EMF+, así como XYZ, DXF, DGN, DGN+, STL, ODS, DGNX y PDF. Edición de restricciones 2D y 3D con VAR y XVAL: Inferir restricciones a partir de valores introducidos por el usuario. Cree objetos, designe variables y defina restricciones de forma interactiva. (vídeo: 3:11 min.) Nota: Este es un producto de primera generación, por lo que la experiencia del usuario aún está evolucionando y mejorará con el tiempo. Nuevas herramientas

de documentación y publicación. Agregue bloques de texto a dibujos para documentación o publicación. Simplemente agregue texto, elija un bloque y formato, y cree un archivo PDF o listo para imprimir. (vídeo: 1:30 min.) Editar a PDF: Utilice las mismas herramientas de dibujo para PDF y archivos listos para imprimir para producir un PDF de tamaño de página de alta calidad. (vídeo: 1:40 min.) Agregue imágenes o imágenes prediseñadas a los dibujos. Simplemente arrastre una imagen o un clipart desde la carpeta que elija. Una vez que haya terminado, puede publicar el PDF o usarlo

como referencia. (vídeo: 1:30 min.) Modos de dibujo más fáciles y dibujar directamente: Arrastrar y soltar. El cursor ahora tiene diferentes modos para apoyar su flujo de trabajo. (vídeo: 1:21 min.) Dibuja directamente. Desde una paleta flotante o en pantalla, puede dibujar directamente o ajustarse a una cuadrícula. Simplemente use el gesto de empujar y tirar para mover y cambiar el tamaño del dibujo. (vídeo: 1:39 min.) También puede trabajar en diferentes modos de dibujo. De ventana, a mano alzada o selecta, a perspectiva u ortogonal. (vídeo: 1:21 min.) Ahora también puedes acceder a

tu dibujo con tu tablet, teléfono u ordenador en cualquiera de los modos. (vídeo: 1:11 min.) Navegación de capas y propiedades: Ahora, puede ver los cambios en las capas y las propiedades. Haz tus dibujos más seguros. (vídeo: 1:20 min.) Objetos de referencia: Conteo de referencias más eficiente y algunas adiciones muy útiles,

**Requisitos del sistema:**

• Windows 7 • Windows 8 • Windows 8.1 • Windows 10 • Windows 10 móvil • Internet de las Cosas de Windows 10 Descargar: Aquí están los binarios para su conveniencia: Win7 x86: Win7 x64: Win8x86: Win8x64: Win8.1 x86: Win8.1 x64: Win10 x86: Win10 x64: Móvil Win10: Win10

<https://marketstory360.com/news/33682/autodesk-autocad-crack-5/> https://www.hoursmap.com/wp-content/uploads/2022/06/AutoCAD Clave de producto abril2022.pdf <https://www.vialauretanasenese.it/wp-content/uploads/2022/06/AutoCAD-71.pdf> <https://www.indiecongdr.it/wp-content/uploads/2022/06/AutoCAD-60.pdf> <https://thegoodsreporter.com/uncategorized/autocad-22-0-crack-clave-de-licencia-gratuita-descargar-for-windows/> <http://sawkillarmoryllc.com/autodesk-autocad-crack-keygen-para-lifetime-2022/> <http://contabeissemsegredos.com/autodesk-autocad-crack-version-completa-gratis-mac-win-mas-reciente/> <https://www.surfcentertarifa.com/autocad-2018-22-0-crack-finales-de-2022/> <https://natsegal.com/autodesk-autocad-crack-activador-gratis/> <https://lexcliq.com/autodesk-autocad-crack-actualizado/>

- [https://seisystem.it/wp-content/uploads/2022/06/Autodesk\\_AutoCAD\\_\\_Crack\\_2022.pdf](https://seisystem.it/wp-content/uploads/2022/06/Autodesk_AutoCAD__Crack_2022.pdf)
- <https://voxpopuli.kz/wp-content/uploads/2022/06/jamnkun.pdf>
- <https://daviddelojo.com/autocad-codigo-de-licencia-y-keygen-for-windows/>
- <https://maratkabirov.com/mehebbet/autocad-activador-abril-2022.html>
- <https://marriagecermony.com/autocad-20-1-crack-descarga-gratis-win-mac-actualizado-2022/>
- <https://jelenalistes.com/wp-content/uploads/2022/06/AutoCAD-31.pdf>
- <https://bodhirajabs.com/wp-content/uploads/2022/06/wonbrod.pdf>
- [https://iraqidinarforum.com/upload/files/2022/06/J3tKW7pbWK45rwf3trPU\\_21\\_c1271b52049f343d0076def1322b7968\\_file.p](https://iraqidinarforum.com/upload/files/2022/06/J3tKW7pbWK45rwf3trPU_21_c1271b52049f343d0076def1322b7968_file.pdf) [df](https://iraqidinarforum.com/upload/files/2022/06/J3tKW7pbWK45rwf3trPU_21_c1271b52049f343d0076def1322b7968_file.pdf)
- <https://www.7desideri.it/autodesk-autocad-crack-version-completa-gratis-for-windows/>
- <https://drtherapyplus.com/wp-content/uploads/2022/06/AutoCAD-36.pdf>